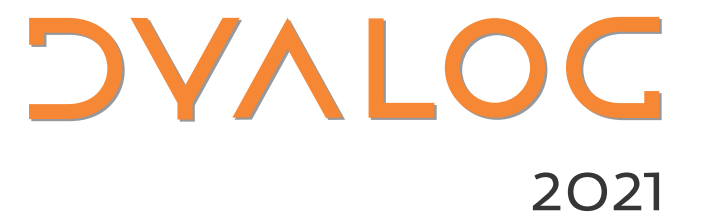

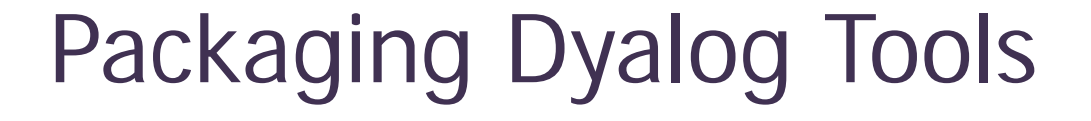

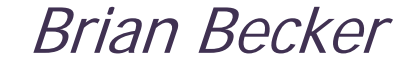

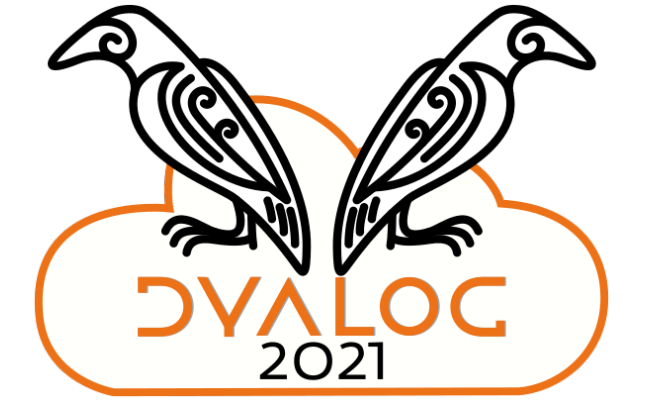

# **Building a Treefort**

- Buy a hammer, or better yet, borrow one
- Buy some standard dimensional lumber
- Buy some standard fasteners (nails, etc)
- Buy or borrow a ladder
- Build the treefort

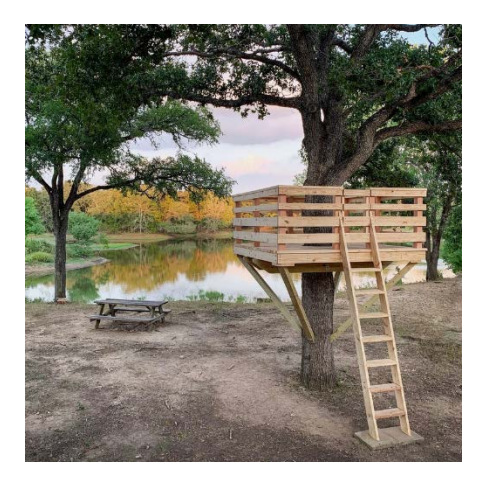

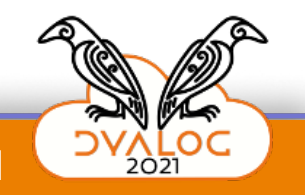

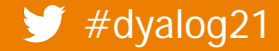

# **Building a Treefort the (old) APL way**

- Dig in the ground for iron ore
- Smelt the ore to fashion your own hammer, nails and saw
- Use the saw to cut down a tree and fashion your own lumber
- Build your own ladder
- Build the treefort

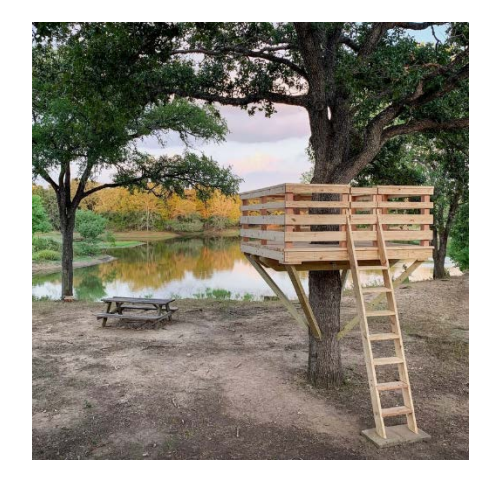

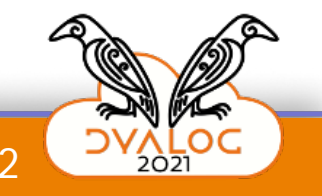

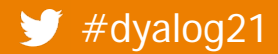

# **Building a Treefort the (old) APL way**

 Smelt the ore to fashion your own How many of us have written (at least) one set of utilities to

- rmany or as nave written (at iv<br>naninulate character data (del • manipulate character data (delete\_blanks, center, etc)?
- work with dates (daysdiff, day\_of\_week, etc)?
- manage data on file (openfile, exists, etc)?

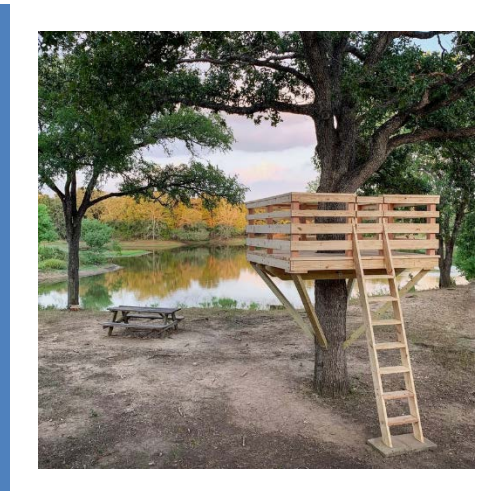

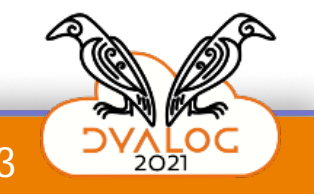

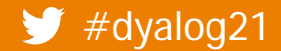

## **Building a Treefort the (old) APL way**

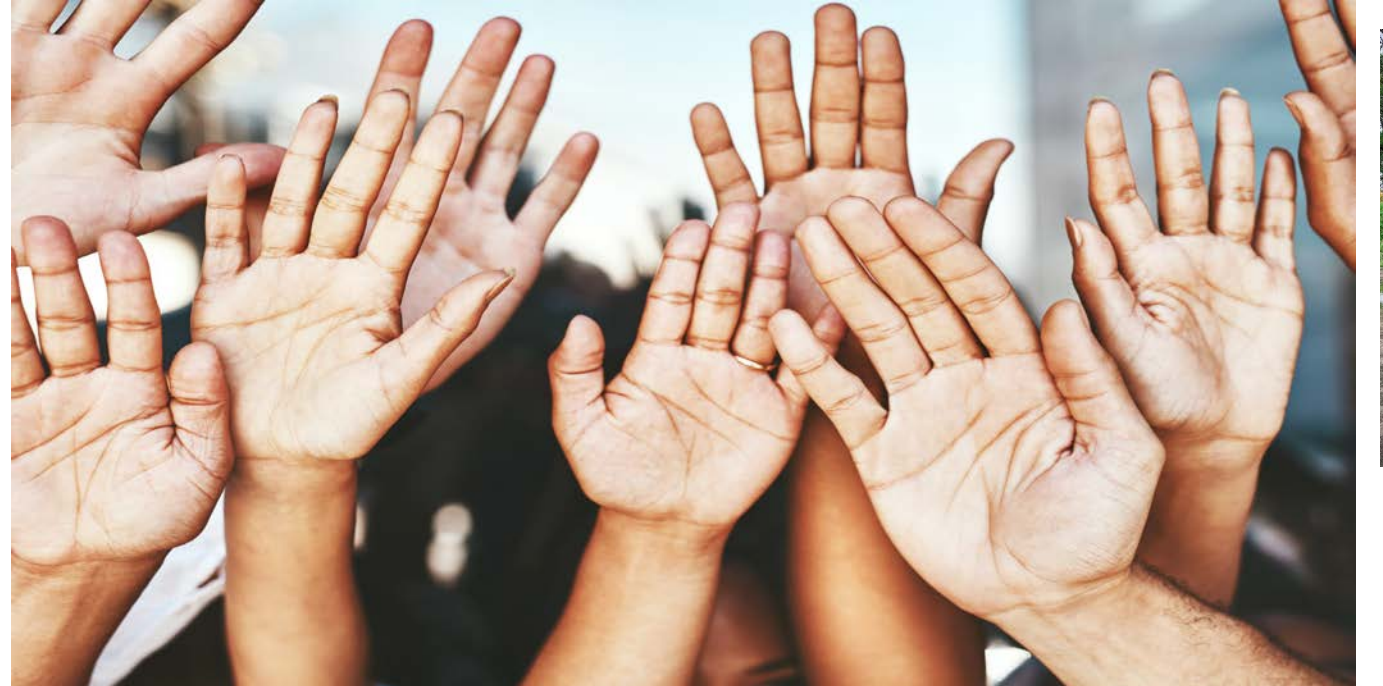

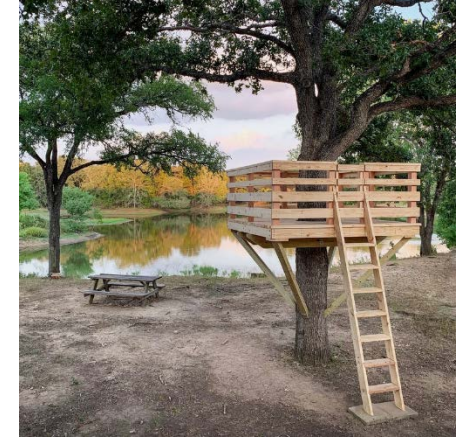

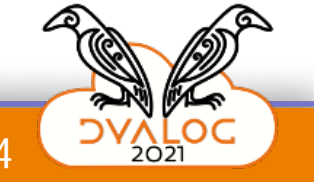

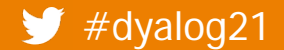

 $\blacktriangleright$  #dyalog21 Packaging Dyalog Tools

# **Building a Treefort the (old) APL way**

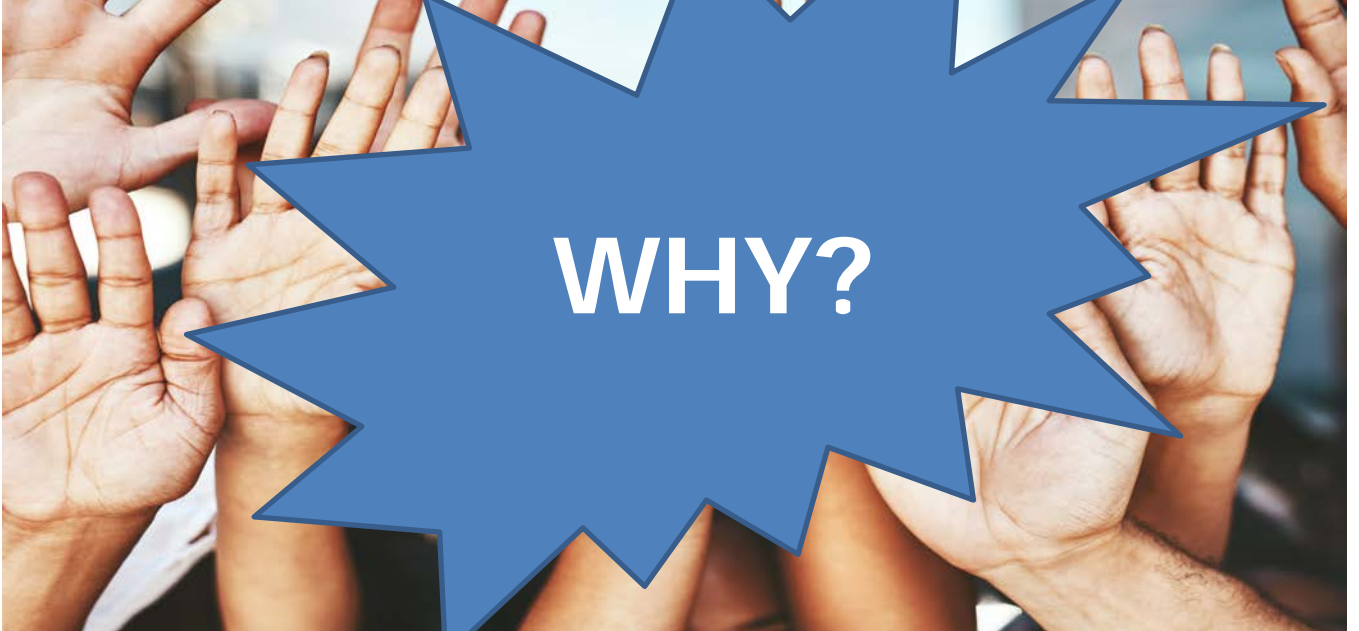

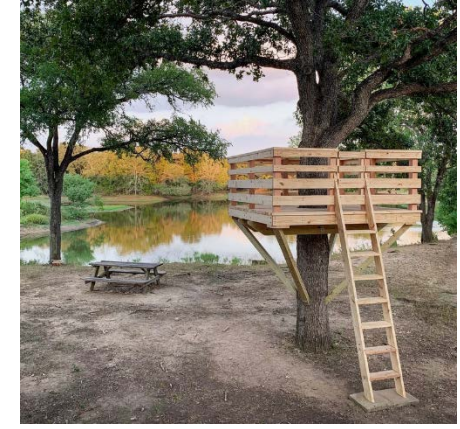

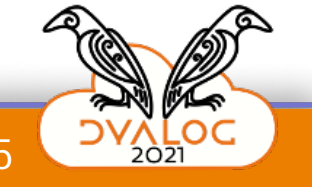

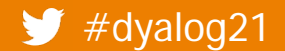

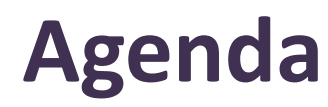

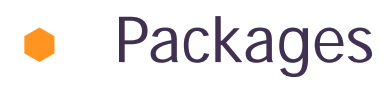

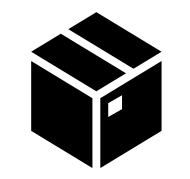

## Package Management

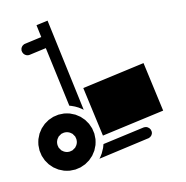

## Dyalog's Commitment

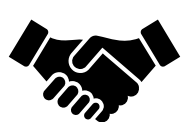

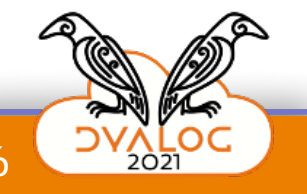

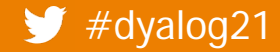

## **Packages**

337,215 projects

2,993,887 releases 5,100,558 files

548,125 users

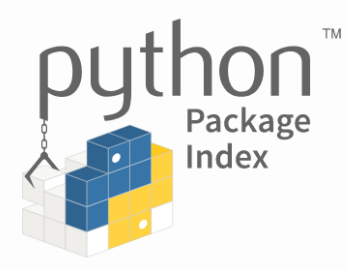

The Python Package Index (PyPI) is a repository of software for the Python programming language.

PyPI helps you find and install software developed and shared by the Python community. Learn about installing packages 区.

Package authors use PyPI to distribute their software. Learn how to package your Python code for PyPI区.

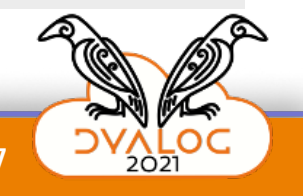

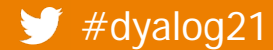

## **Packages**

- "Package" a tool
	- In APL, it could be a namespace, class, function, or a collection of them, plus non-APL assets (HTML files, shared libraries, etc)
	- Candidates include Jarvis, HttpCommand, subsets of dfns workspace, Dyalog Cryptographic Library, and others in the pipeline

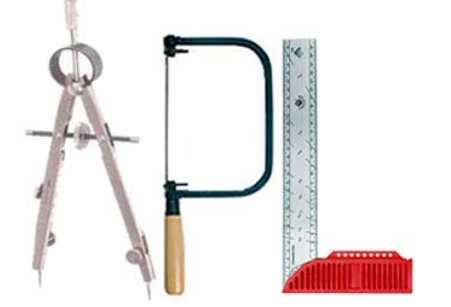

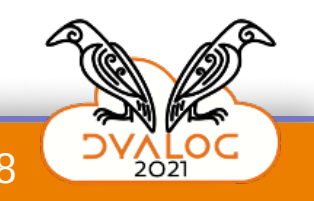

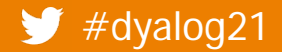

# **Package Management**

- Introducing Tatin
	- Designed over a 2-year period by Gilgamesh Athoraya, Paul Mansour, Morten Kromberg, and Kai Jaeger.
	- **•** Prototyped by Gil, implemented by Kai
	- Davin Church has been an active beta tester
- [www.tatin.de](http://www.tatin.dev/)v
- Supports package consumers and package developers
	- Today we'll talk (mostly) about package consumption

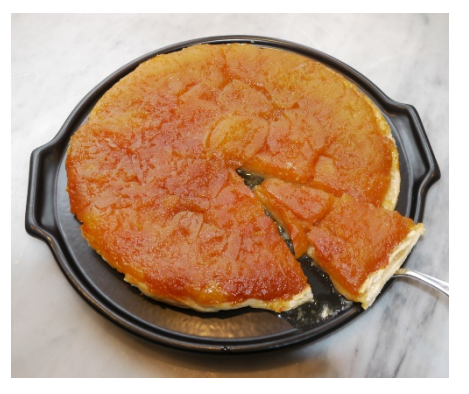

**Tarte Tatin A delicious way to package apples**

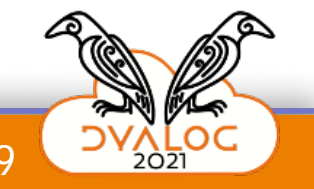

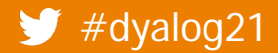

## **Demo**

- Create an application that uses 3 packages
	- Jarvis web service server from Dyalog
	- HttpCommand information retrieval from Dyalog
	- FilesAndDirs package from APLTeam
		- which depends on package APLTreeUtils2 and package OS
			- which also depends on package APLTreeUtils2

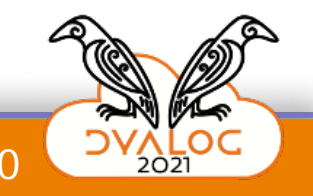

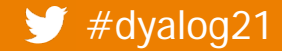

## **Recap**

- ]LoadPackage load package into workspace
- ]InstallPackage save package to file
- ]LoadDependencies load saved packages
- Pre-loaded packages or Dynamically loaded?
- Add your code
- Deploy however best makes sense

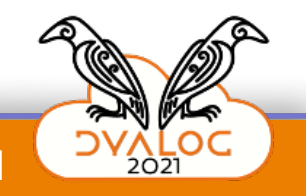

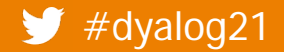

# **Semantic Versioning**

- Major.minor.patch HttpCommand 4.0.0
	- Patch bumped when there is no change in behavior
	- Minor bumped when functionality is added, but everything else remains the same
	- Major bumped when there is a change in the API, functionality is removed, renamed, or parameters change
		- For upgrade purposes Foo-1.0.0 is a different package than Foo-2.0.0

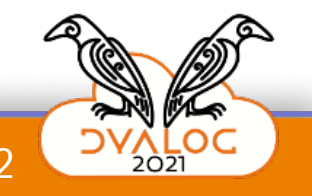

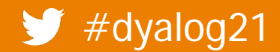

# **Tatin Is and Isn't…**

- It's a package manager
	- For consumers incorporate packages in your applications
	- For producers provides a means of publishing your packages
- It's a package repository (registry)
- It's not a workflow tool As a consumer, it will not force you into using a particular development workflow

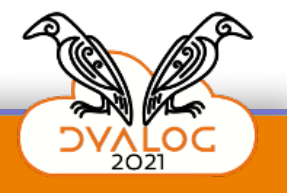

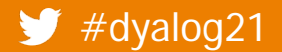

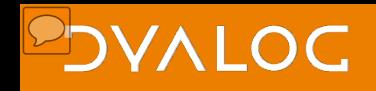

# **Benefits of Using Tatin**

### Reproducibility

- You know the version of each package
- Dependency Management
	- Tracked and managed automatically
	- Resolves dependency conflicts
		- Foo depends on Moo 1.1 Goo depends on Moo 1.2
- Packages can have non-APL resources
	- Shared libraries (dlls), HTML, data files, etc.

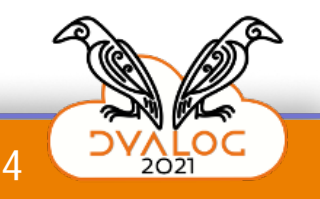

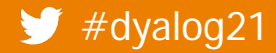

# **Dyalog's Commitment**

- Supporting the community
	- Publishing our packages on [www.tatin.de](http://www.tatin.dev/)v
	- Encouraging and helping others to do the same
- Completeness it's more than just the code…
	- Documentation
	- Training materials
	- Test suites
- Version discipline
	- Use semantic versioning
	- Creating more timely releases

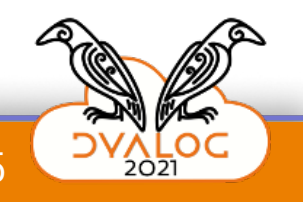

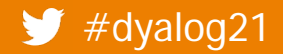

### **DAVIDC**

## **Questions?**

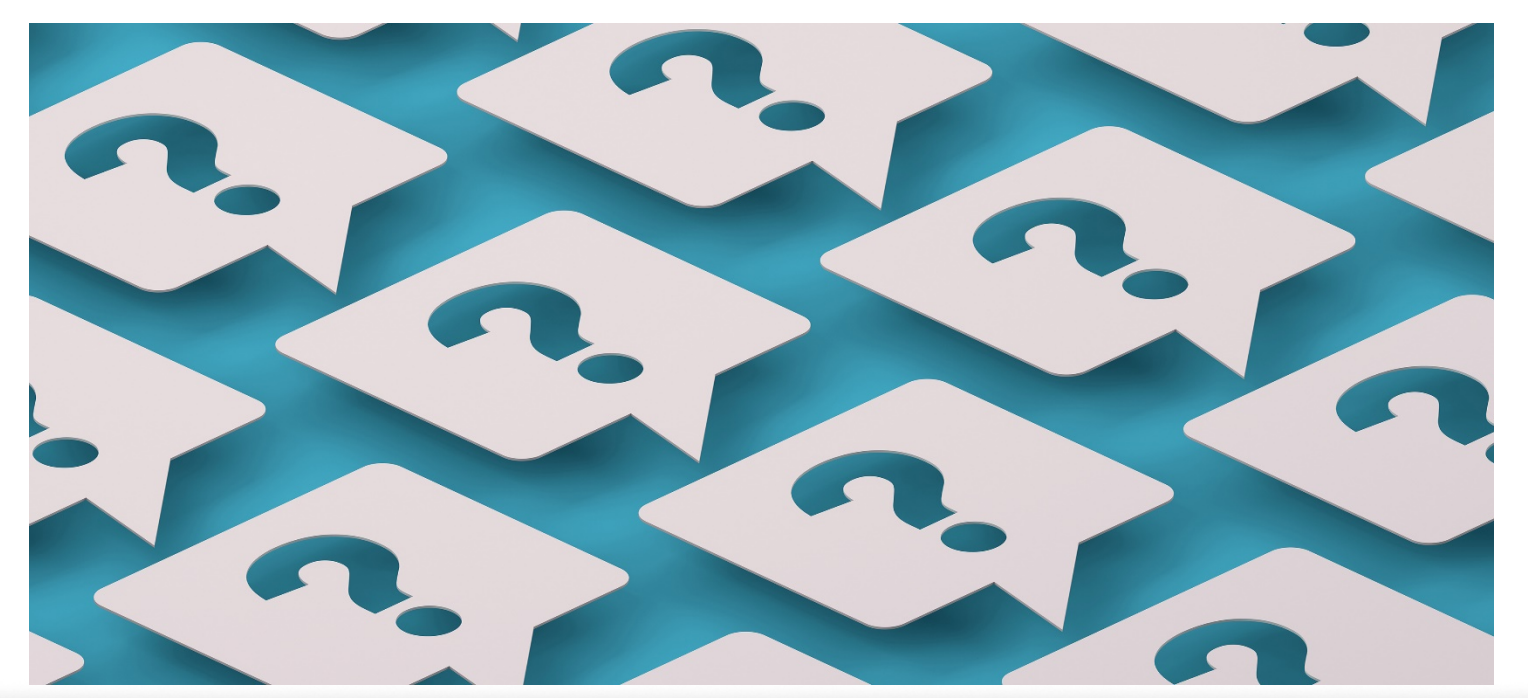

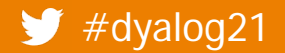

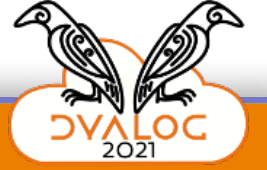